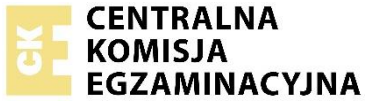

Arkusz zawiera informacje prawnie chronione do momentu rozpoczęcia egzaminu.

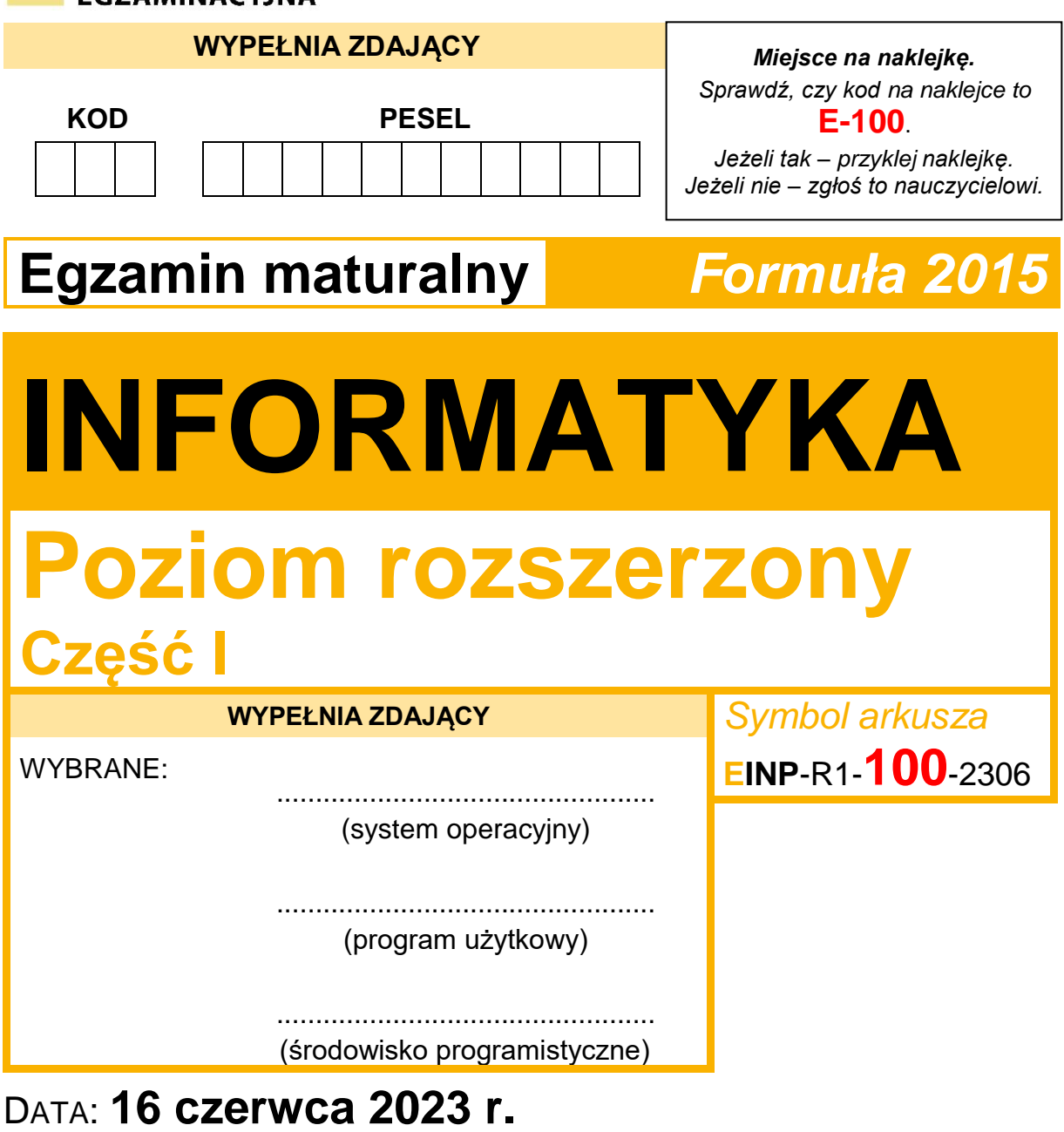

GODZINA ROZPOCZĘCIA: **9:00**

CZAS TRWANIA: **60 minut**

LICZBA PUNKTÓW DO UZYSKANIA: **15**

**Przed rozpoczęciem pracy z arkuszem egzaminacyjnym**

- 1. Sprawdź, czy nauczyciel przekazał Ci **właściwy arkusz egzaminacyjny**, tj. arkusz we **właściwej formule**, z **właściwego przedmiotu** na **właściwym poziomie**.
- 2. Jeżeli przekazano Ci **niewłaściwy** arkusz natychmiast zgłoś to nauczycielowi. Nie rozrywaj banderol.
- 3. Jeżeli przekazano Ci **właściwy** arkusz rozerwij banderole po otrzymaniu takiego polecenia od nauczyciela. Zapoznaj się z instrukcją na stronie 2.

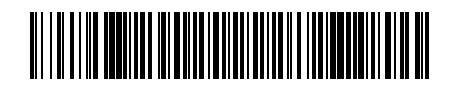

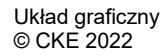

# **Instrukcja dla zdającego**

- 1. Sprawdź, czy arkusz egzaminacyjny zawiera 12 stron. Ewentualny brak zgłoś przewodniczącemu zespołu nadzorującego egzamin.
- 2. Na pierwszej stronie oraz na karcie odpowiedzi wpisz swój numer PESEL i przyklej naklejkę z kodem.
- 3. Wpisz zadeklarowane (wybrane) przez Ciebie na egzamin: system operacyjny, program użytkowy oraz środowisko programistyczne.
- 4. Odpowiedzi i rozwiązania zapisz w miejscu na to przeznaczonym przy każdym zadaniu.
- 5. Pisz czytelnie. Używaj długopisu/pióra tylko z czarnym tuszem/atramentem.
- 6. Nie używaj korektora, a błędne zapisy wyraźnie przekreśl.
- 7. Pamiętaj, że zapisy w brudnopisie nie będą oceniane.
- 8. Nie wpisuj żadnych znaków w części przeznaczonej dla egzaminatora.
- 9. Możesz korzystać z kalkulatora prostego.

**Zadania egzaminacyjne są wydrukowane na następnych stronach.**

## Zadanie 1. Liczby "przyjaciółki"

Dwie dodatnie liczby całkowite *a* i *b* nazwiemy *przyjaciółkami*, jeśli suma cyfr liczby *a* jest taka sama jak suma cyfr liczby *b*. Natomiast parę liczb *a* i *b* nazwiemy *dobrymi przyjaciółkami*, jeżeli są *przyjaciółkami* oraz pierwsza cyfra w zapisie dziesiętnym liczby *a* jest taka sama jak ostatnia cyfra w zapisie dziesiętnym liczby *b* lub odwrotnie (pierwsza cyfra w zapisie dziesiętnym liczby *b* jest taka sama jak ostatnia cyfra w zapisie dziesiętnym liczby *a*).

*Przyjaciółkami* są liczby 15 i 24, ale nie są *dobrymi przyjaciółkami*. *Dobrymi przyjaciółkami* są natomiast liczby 124 i 61 oraz 431 i 17.

#### **Zadanie 1.1. (0–2)**

Uzupełnij poniższą tabelę.

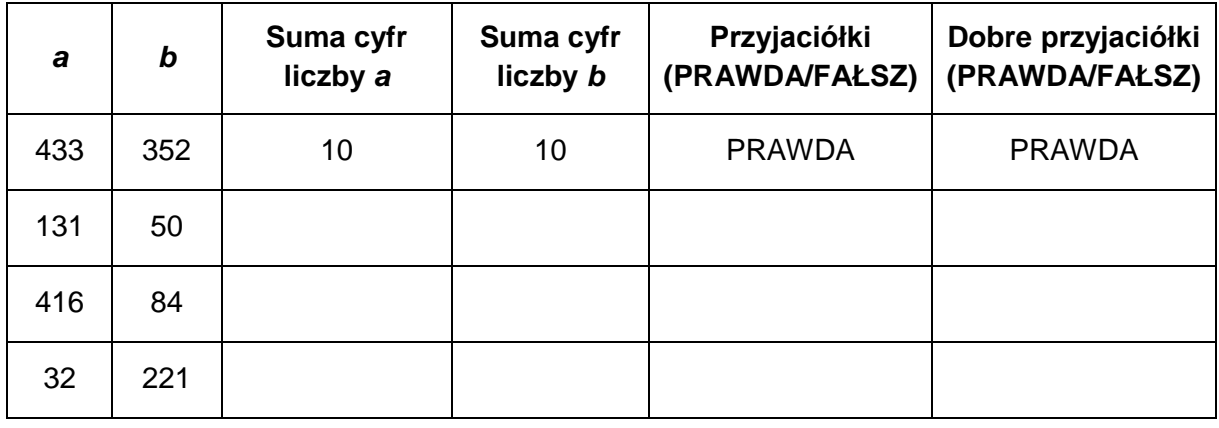

### **Zadanie 1.2. (0–4)**

Zapisz w pseudokodzie lub w wybranym języku programowania algorytm, który dla danych liczb *a* i *b* sprawdzi, czy są *dobrymi przyjaciółkami*, zgodnie z regułami podanymi wcześniej.

**Uwaga**: Twój algorytm może używać wyłącznie zmiennych przechowujących liczby całkowite oraz może operować wyłącznie na liczbach całkowitych. W zapisie algorytmu możesz korzystać tylko z instrukcji sterujących, operatorów arytmetycznych: dodawania, odejmowania, mnożenia, dzielenia, dzielenia całkowitego i reszty z dzielenia; operatorów logicznych, porównań i instrukcji przypisywania lub samodzielnie napisanych funkcji i procedur wykorzystujących powyższe operacje. **Zabronione** jest używanie funkcji wbudowanych oraz operatorów innych niż wymienione, dostępnych w językach programowania. Nie wolno w szczególności korzystać z żadnych funkcji zamiany z typu znakowego lub napisowego na liczbowy i odwrotnie.

### **Specyfikacja:**

Dane:

*a*, *b* – dodatnie liczby całkowite

Wynik:

PRAWDA, gdy liczby *a* i *b* są dobrymi przyjaciółkami, albo FAŁSZ – w przeciwnym przypadku

# *Miejsce na zapis algorytmu:*

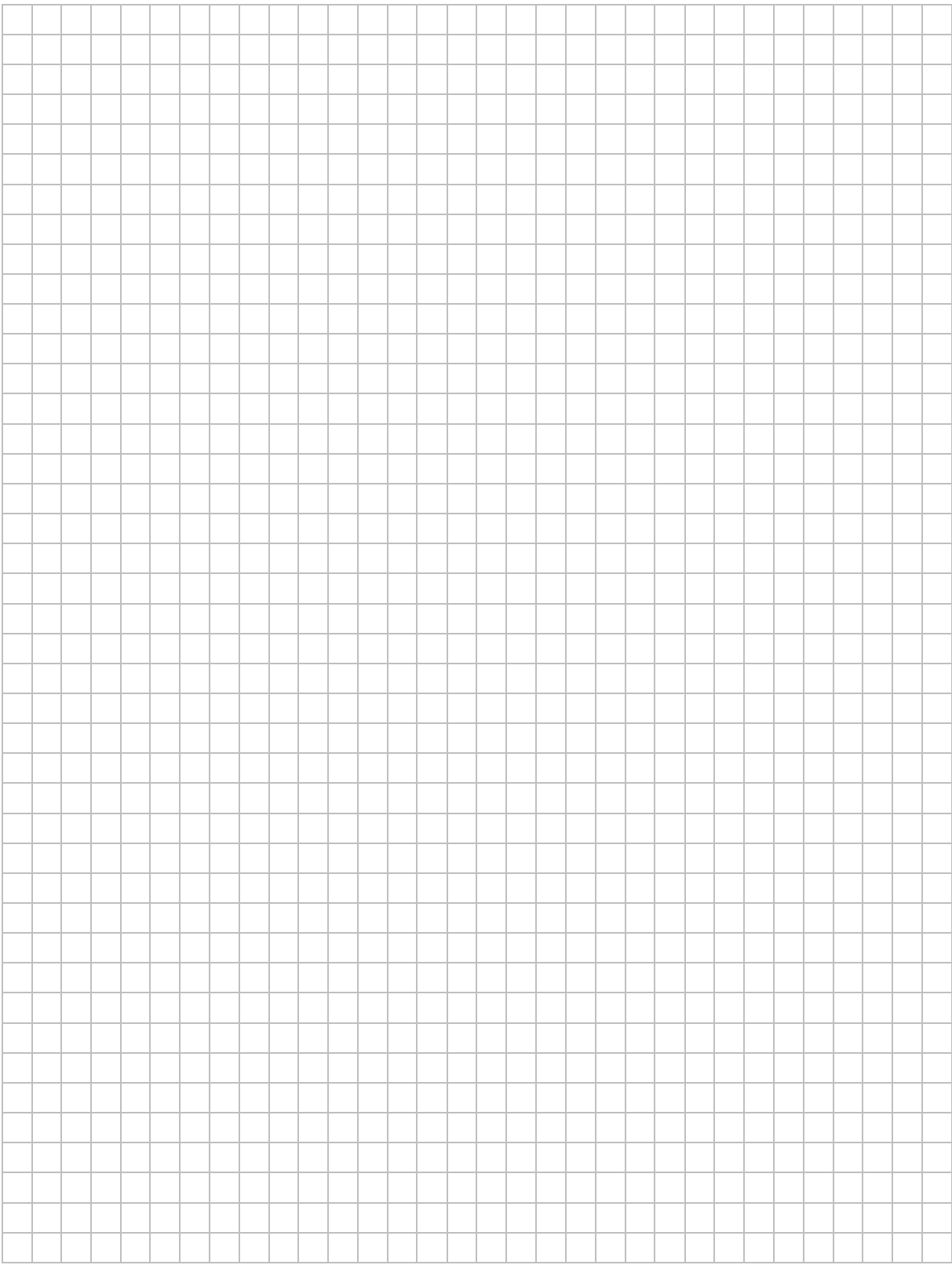

### **Zadanie 2. Mnożenie**

Następujący rekurencyjny algorytm mnożenia dwóch liczb całkowitych dodatnich *x*, *y* jest realizowany z użyciem operacji arytmetycznych dodawania i dzielenia całkowitego przez 2.

```
iloczyn(x, y):
jeżeli y = 1
         wynikiem jest x
w przeciwnym razie
         k \leftarrow v div 2
         z \leftarrowiloczyn(x, k)jeżeli y mod 2 = 0
                 wynikiem jest z + z
         w przeciwnym razie
                 wynikiem jest x + z + z
```
**Uwaga**: *x mod y* oznacza resztę z dzielenia *x* przez *y*, natomiast *x* div *y* oznacza wynik dzielenia całkowitego *x* przez *y.*

Dla danych liczb *x*, *y* interesuje nas **liczba wykonywanych operacji dodawania** podczas obliczania wyniku funkcji *iloczyn*(*x*, *y*).

## **Przykład 1.**

Dla liczb x = 9 i y = 11 algorytm wykonuje 5 dodawań. Działanie funkcji *iloczyn*(9, 11) można zilustrować w następujący sposób (w nawiasach obok wskazano liczbę wykonywanych operacji dodawania):

*, (dwa dodawania)* gdzie  $z =$  iloczyn $(9, 5)$ *, (dwa dodawania)* gdzie  $z =$  iloczyn $(9, 2)$  *(jedno dodawanie)*  $gdzie z = iloczyn(9, 1)$  $$ 

Poniższa tabela ilustruje obliczenia wykonywane podczas wywołania *iloczyn*(9, 11).

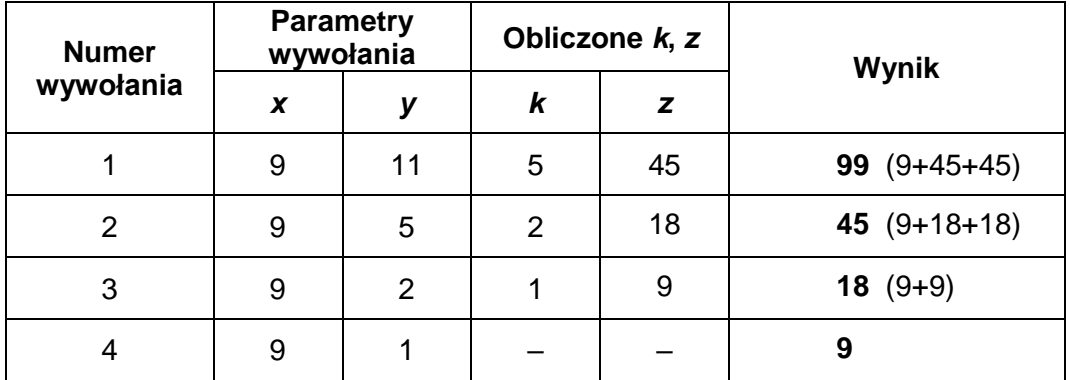

# **Zadanie 2.1. (0–2)**

Uzupełnij poniższą tabelę tak, aby ilustrowała obliczenia wykonywane podczas wywołania *iloczyn*(10, 45).

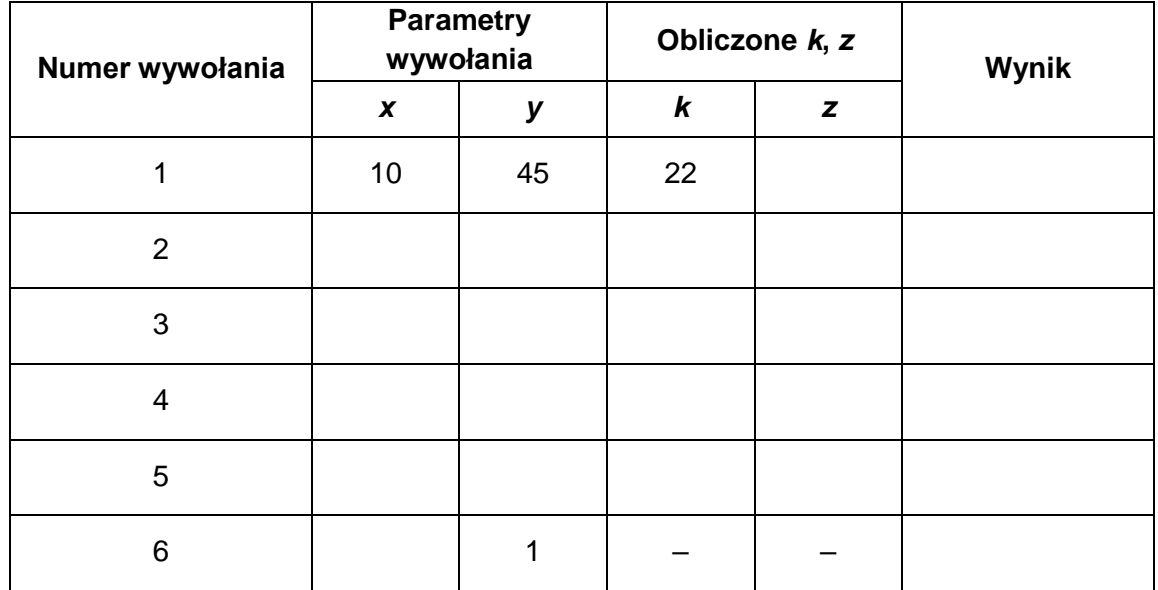

#### *Miejsce na obliczenia:*

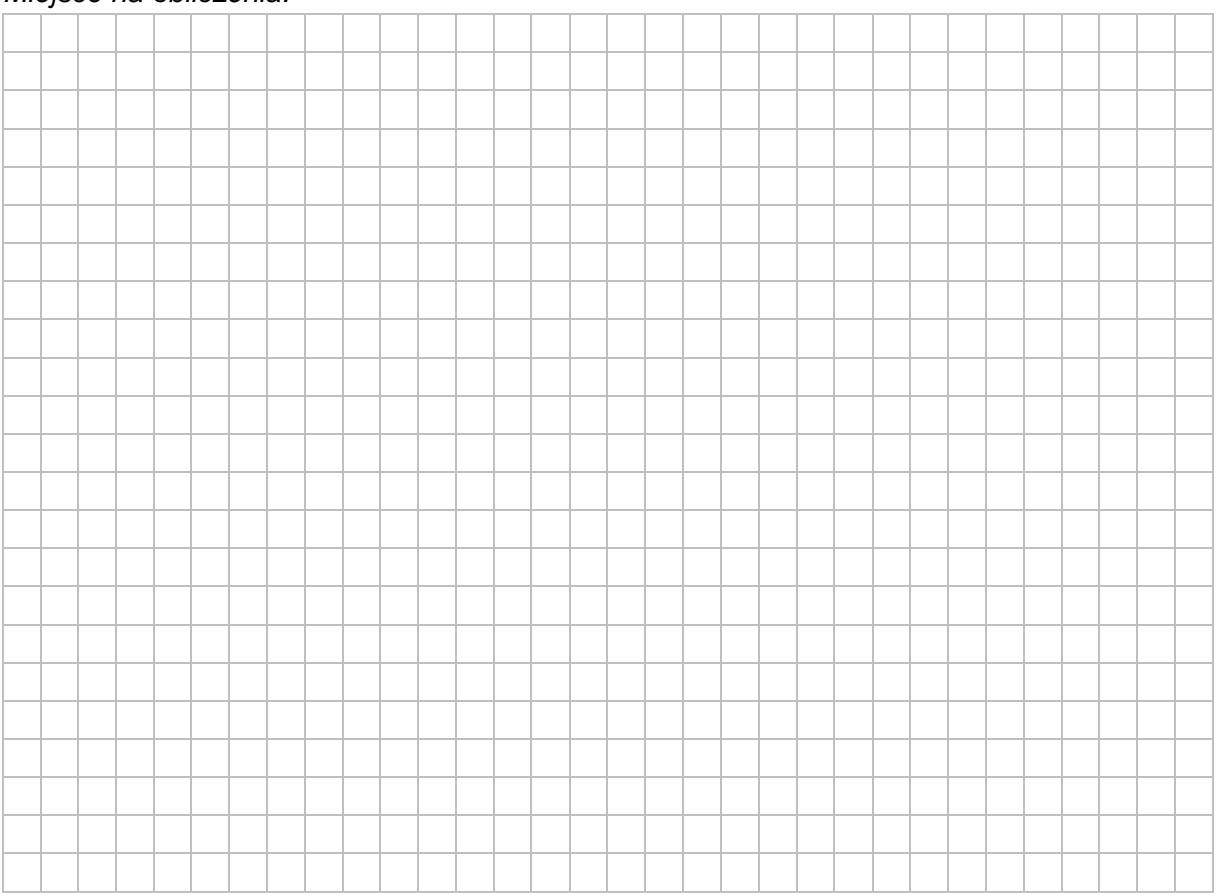

# **Zadanie 2.2. (0–2)**

Dla liczb *x*, *y* wymienionych w poniższej tabeli podaj liczbę operacji dodawania, jaka zostanie wykonana podczas obliczania wyniku funkcji *iloczyn*(*x*, *y*).

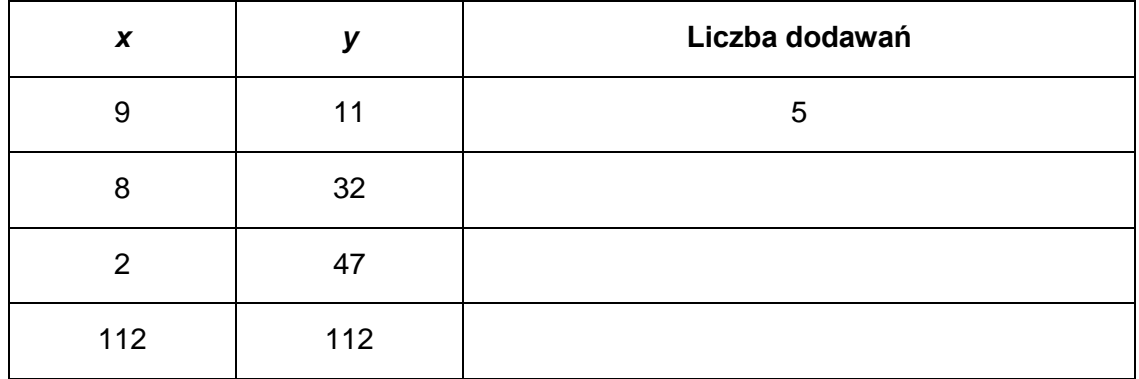

#### *Miejsce na obliczenia:*

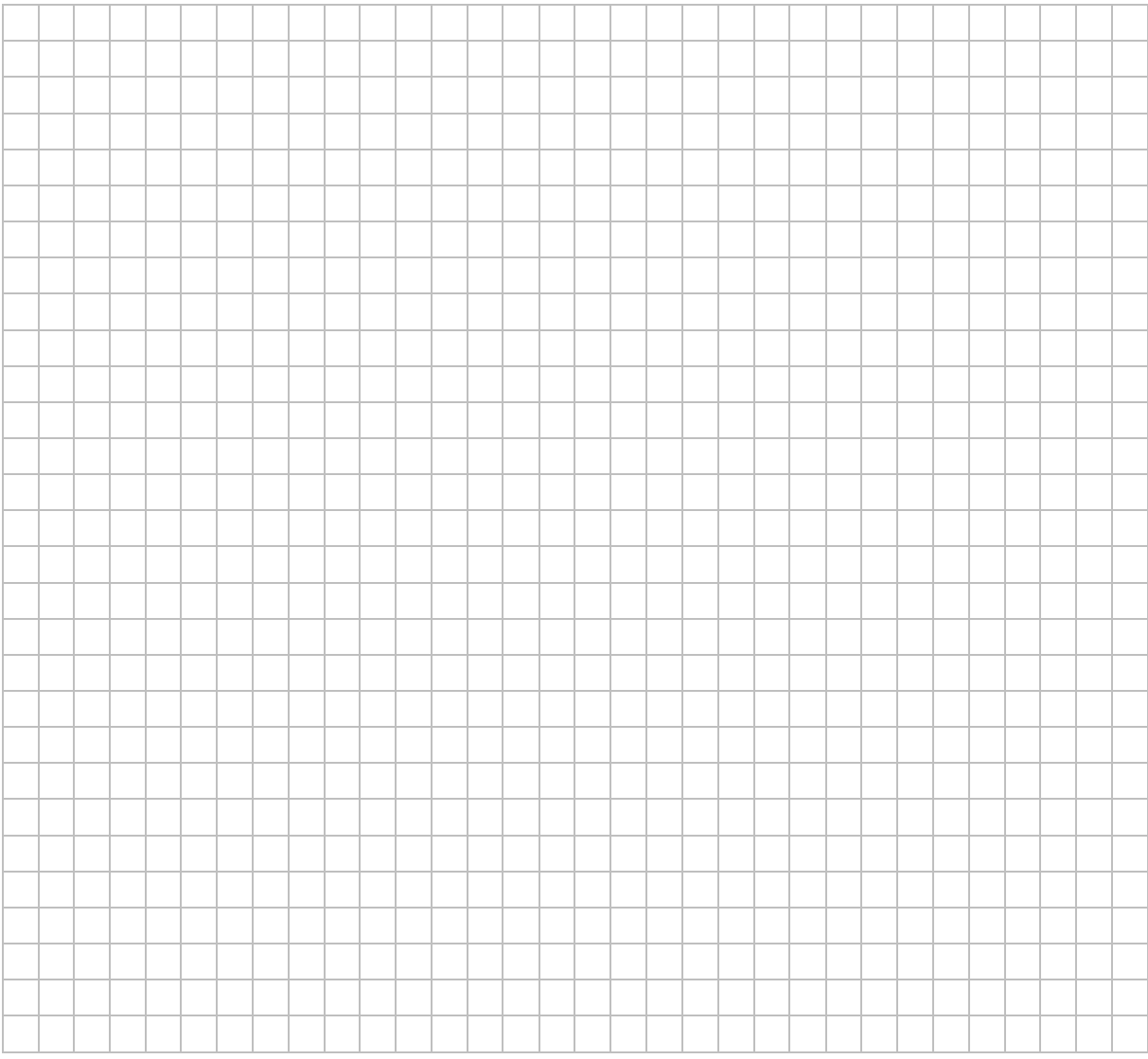

#### **Zadanie 2.3. (0–2)**

Poniżej znajduje się iteracyjny algorytm realizujący funkcję *iloczyn*(*x*, *y*). Uzupełnij trzy luki w algorytmie, tak aby był zgodny z poniższą specyfikacją.

**UWAGA**: spośród operacji arytmetycznych możesz użyć tylko: dodawania, odejmowania, dzielenia całkowitego i reszty z dzielenia. Nie możesz użyć zwłaszcza operacji mnożenia.

#### **Specyfikacja**:

Dane:

*x, y –* liczby całkowite dodatnie Wynik:

*z –* wartość iloczynu *x*\**y*

### **Algorytm**:

*z* ← \_\_\_\_\_\_\_\_\_\_\_\_

dopóki \_\_\_\_\_\_\_\_\_\_\_\_\_\_ wykonuj

jeżeli *y* mod 2 = 1

*z* ← *z + x*

*x* ← *x* + *x*

*y* ← \_\_\_\_\_\_\_\_\_\_\_\_\_

#### **Zadanie 3. Test**

Oceń prawdziwość podanych zdań. Zaznacz **P**, jeśli zdanie jest prawdziwe, albo **F** – jeśli jest fałszywe.

W każdym zadaniu punkt uzyskasz tylko za komplet poprawnych odpowiedzi.

#### **Zadanie 3.1. (0–1)**

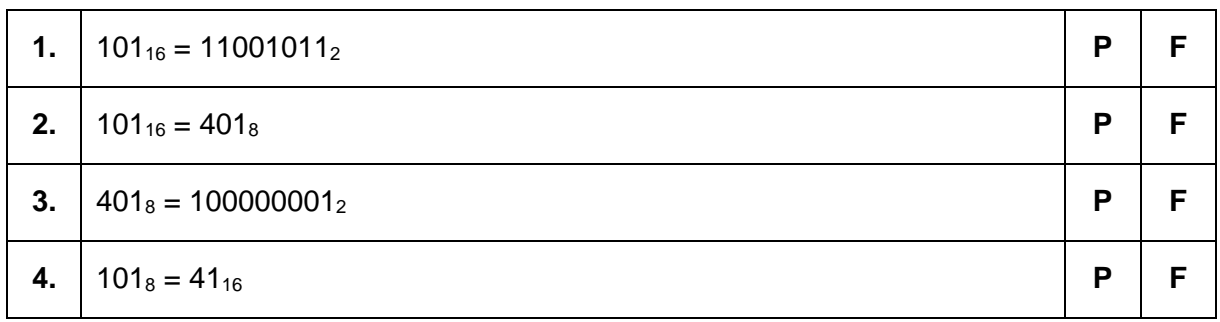

#### **Informacja do zadań 3.2. i 3.3.**

W bazie danych znajdują się tabele *zwierzeta* oraz *osoby.*

Tabela *zwierzeta* zawiera dane: identyfikator zwierzęcia (*id* – klucz podstawowy), gatunek (*gatunek*), imię zwierzęcia (*imie*) oraz identyfikator właściciela zwierzęcia (*id\_osoby*). Tabela *osoby*, z danymi właścicieli zwierząt, zawiera dane: identyfikator osoby (*id\_osoby* – klucz podstawowy), imię i nazwisko osoby (*imie*, *nazwisko*).

Poniżej podano kilka przykładowych danych z obu tabel.

#### Tabela *zwierzeta*

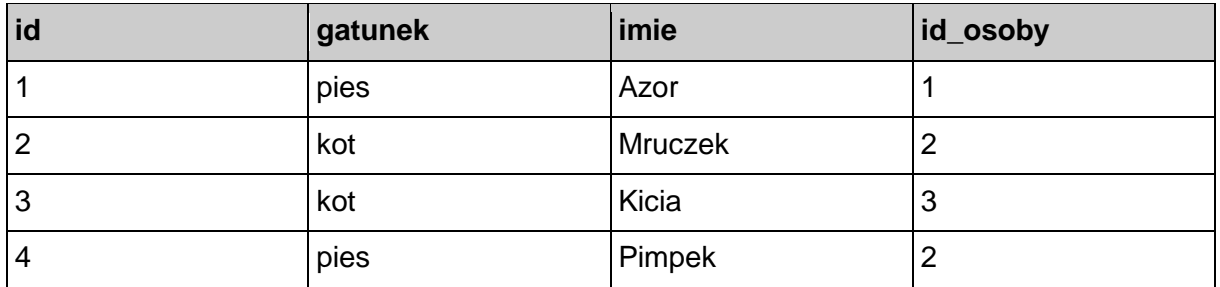

Tabela *osoby*

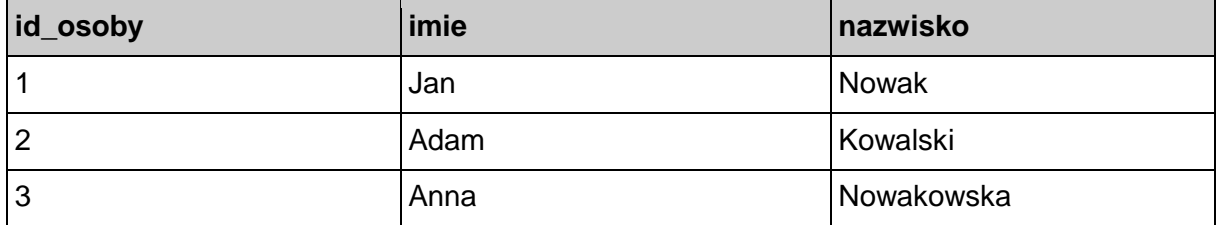

# **Zadanie 3.2. (0–1)**

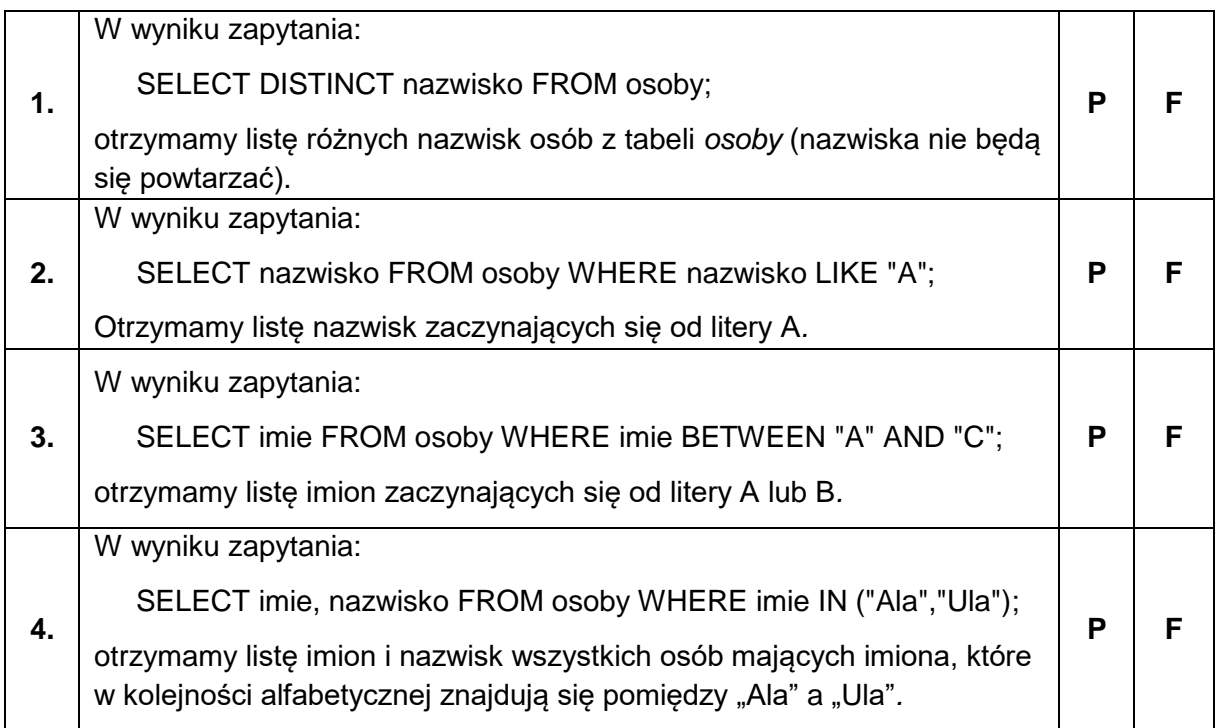

# **Zadanie 3.3. (0–1)**

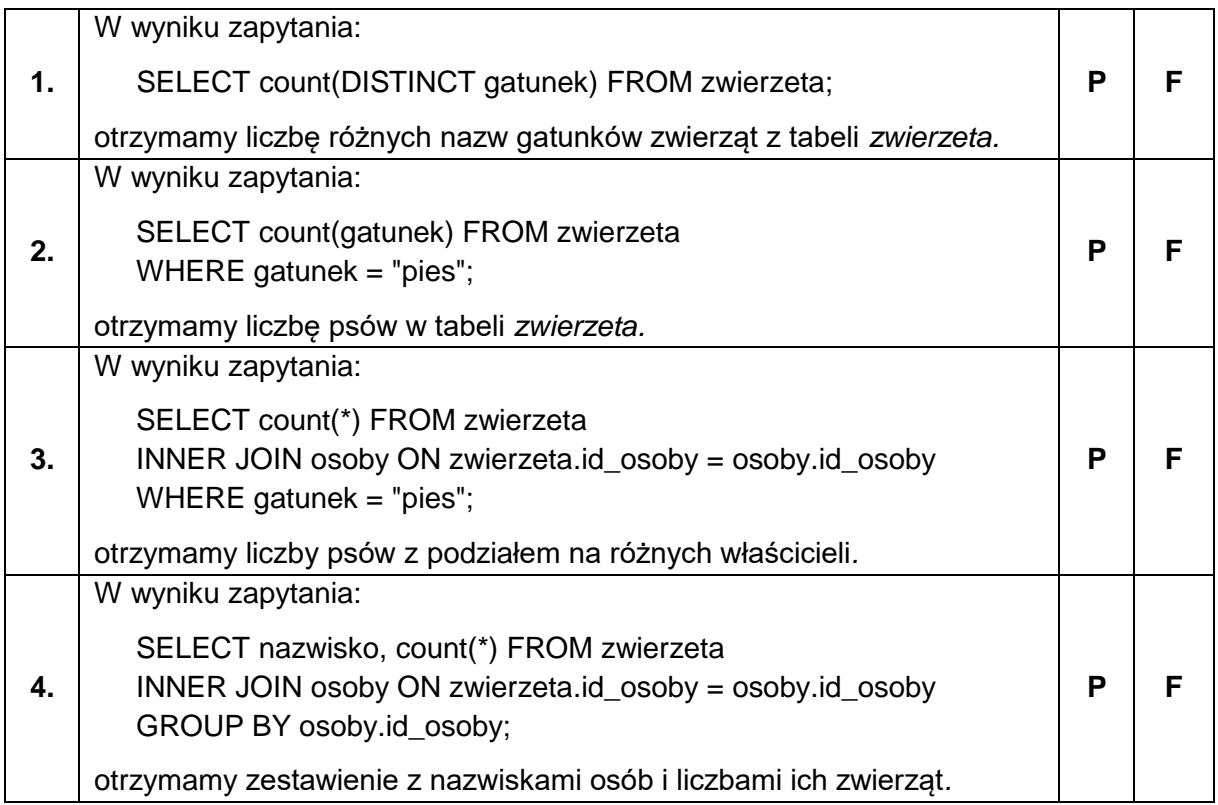

**BRUDNOPIS** *(nie podlega ocenie)*

**INFORMATYKA Poziom rozszerzony** *Formuła 2015*

**INFORMATYKA Poziom rozszerzony** *Formuła 2015*

**INFORMATYKA Poziom rozszerzony** *Formuła 2015*